# Introduction to Database Systems CSE 414

Lecture 11: NoSQL

CSE 414 - Autumn 2018

#### **Announcements**

- · HW 3 due Friday
  - Upload data with DataGrip editor see message board
  - Azure timeout for question 5:
    - · Try DataGrip or SQLite
- · HW 2 Grades and Feedback out
  - Check feedback, some tag errors
- HW 4 posted today, due week from Tuesday

CSE 414 - Autumn 2018

L- Autumn 2018

#### Class Overview

- Unit 1: Intro
- Unit 2: Relational Data Models and Query Languages
- Unit 3: Non-relational data
  - NoSQL
  - Json
- SQL++
- Unit 4: RDMBS internals and query optimization
- · Unit 5: Parallel query processing
- · Unit 6: DBMS usability, conceptual design
- Unit 7: Transactions
- · Unit 8: Advanced topics (time permitting)

# Two Classes of Database Applications

- OLTP (Online Transaction Processing)
  - Queries are simple lookups: 0 or 1 join
     E.g., find customer by ID and their orders
  - Many updates. E.g., insert order, update payment
  - Consistency is critical: transactions (more later)
- OLAP (Online Analytical Processing)
  - aka "Decision Support"
  - Queries have many joins, and group-by's
     E.g., sum revenues by store, product, clerk, date
  - No updates

CSE 414 - Autumn 2018

#### **NoSQL Motivation**

- Originally motivated by Web 2.0 applications
  - E.g. Facebook, Amazon, Instagram, etc
  - Web startups need to scaleup from 10 to 100000 users very quickly
- Needed: very large scale OLTP workloads
- · Give up on consistency
- Give up OLAP

CSE 414 - Autumn 2018

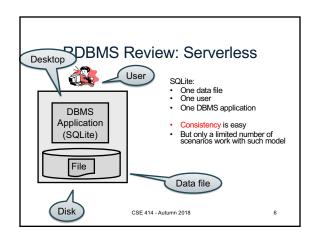

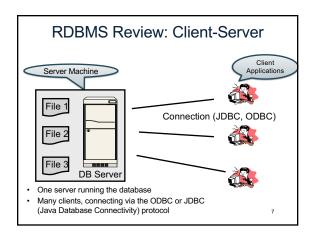

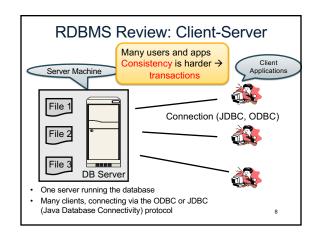

#### Client-Server

- One server that runs the DBMS (or RDBMS):
  - Your own desktop, or
  - Some beefy system, or
  - A cloud service (SQL Azure)

CSE 414 - Autumn 2018

#### Client-Server

- One server that runs the DBMS (or RDBMS):
  - Your own desktop, or
  - Some beefy system, or
  - A cloud service (SQL Azure)
- Many clients run apps and connect to DBMS
  - Microsoft's Management Studio (for SQL Server), or
  - psql (for postgres)
  - Some Java program (HW8) or some C++ program

CSE 414 - Autumn 2018

#### Client-Server

- One server that runs the DBMS (or RDBMS):
  - Your own desktop, or
  - Some beefy system, or
  - A cloud service (SQL Azure)
- · Many clients run apps and connect to DBMS
  - Microsoft's Management Studio (for SQL Server), or
  - psql (for postgres)
  - Some Java program (HW8) or some C++ program
- Clients "talk" to server using JDBC/ODBC protocol

CSE 414 - Autumn 2018

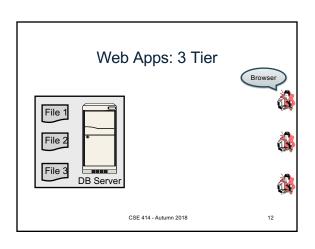

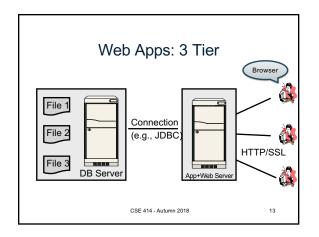

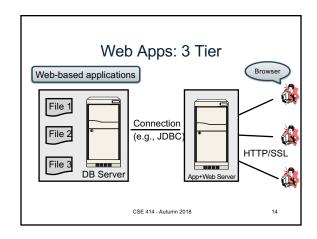

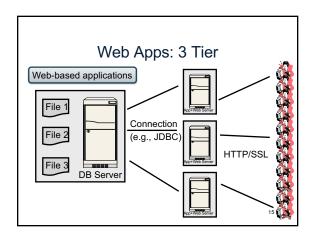

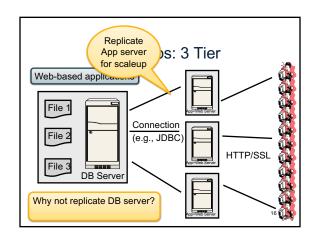

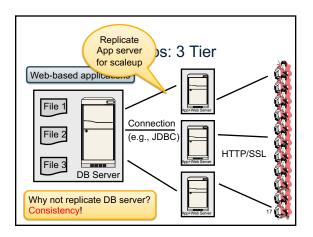

# 

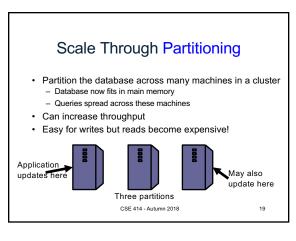

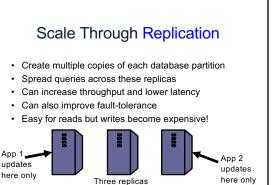

# Relational Model → NoSQL

- · Relational DB: difficult to replicate/partition
- Given Supplier(sno,...),Part(pno,...),Supply(sno,pno)
  - Partition: we may be forced to join across servers
  - Replication: local copy has inconsistent versions
  - Consistency is hard in both cases (why?)
- · NoSQL: simplified data model
  - Given up on functionality
  - Application must now handle joins and consistency

CSE 414 - Autumn 2018

#### **Data Models**

CSE 414 - Autumn 2018

20

Taxonomy based on data models:

Key-value stores

- e.g., Project Voldemort, Memcached
- · Document stores
  - e.g., SimpleDB, CouchDB, MongoDB

CSE 414 - Autumn 2018 22

# **Key-Value Stores Features**

- Data model: (key,value) pairs
  - Key = string/integer, unique for the entire data
  - Value = can be anything (very complex object)

CSE 414 - Autumn 2018

# **Key-Value Stores Features**

- Data model: (key,value) pairs
  - Key = string/integer, unique for the entire data
  - Value = can be anything (very complex object)
- Operations
  - get(key), put(key, value)
  - Operations on value not supported

CSE 414 - Autumn 2018

# **Key-Value Stores Features**

- Data model: (key,value) pairs
  - Key = string/integer, unique for the entire data
  - Value = can be anything (very complex object)
- Operations
  - get(key), put(key, value)
  - Operations on value not supported
- · Distribution / Partitioning

CSE 414 - Autumn 2018

•25

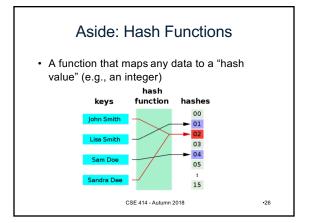

# Aside: Hash Functions

- · Example: data and hash value are integers
- Simple hash function:
  - -h(key) = key % 42;
  - -h(10) = 10
  - -h(2) = 2
  - -h(50) = 8
- What does this have to do with data distribution?

CSE 414 - Autumn 2018

•27

# **Key-Value Stores Features**

- Data model: (key,value) pairs
  - Key = string/integer, unique for the entire data
  - Value = can be anything (very complex object)
- Operations
  - get(key), put(key, value)
  - Operations on value not supported
- Distribution / Partitioning w/ hash function
  - No replication: key k is stored at server h(k)
  - 3-way replication: key k stored at h1(k),h2(k),h3(k)

How does get(k) work? How does put(k,v) work?

Flights(fid, date, carrier, flight\_num, origin, dest, ...)
Carriers(cid, name)

#### Example

 How would you represent the Flights data as key, value pairs?

How does query processing work?

•29

Flights(fid, date, carrier, flight\_num, origin, dest, ...)
Carriers(cid, name)

#### Example

- How would you represent the Flights data as key, value pairs?
- Option 1: key=fid, value=entire flight record

How does query processing work?

•30

Flights(fid, date, carrier, flight\_num, origin, dest, ...)
Carriers(cid, name)

#### Example

- How would you represent the Flights data as key, value pairs?
- · Option 1: key=fid, value=entire flight record
- Option 2: key=date, value=all flights that day

How does query processing work?

Flights(fid, date, carrier, flight\_num, origin, dest, ...)
Carriers(cid, name)

#### Example

- How would you represent the Flights data as key, value pairs?
- · Option 1: key=fid, value=entire flight record
- Option 2: key=date, value=all flights that day
- Option 3: key=(origin,dest), value=all flights between

How does query processing work?

...

#### **Data Models**

Taxonomy based on data models:

- · Key-value stores
  - e.g., Project Voldemort, Memcached
- Document stores
  - e.g., SimpleDB, CouchDB, MongoDB

CSE 414 - Autumn 2018

33

•31

#### Motivation

- In Key, Value stores, the Value is often a very complex object
  - Key = '2010/7/1', Value = [all flights that date]
- · Better: allow DBMS to understand the value
  - Represent value as a JSON (or XML...) document
  - [all flights on that date] = a JSON file
  - May search for all flights on a given date

CSE 414 - Autumn 2018

#### **Document Stores Features**

- Data model: (key,document) pairs
  - Key = string/integer, unique for the entire data
  - Document = JSon, or XML
- Operations
  - Get/put document by key
  - Query language over JSon
- · Distribution / Partitioning
  - Entire documents, as for key/value pairs

We will discuss JSon

35

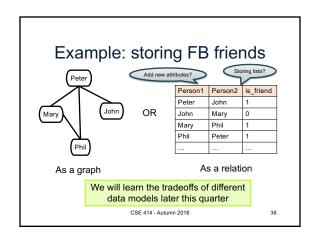

# JSON CSE 414 - Autumn 2018 -37

#### JSON - Overview

- JavaScript Object Notation = lightweight textbased open standard designed for humanreadable data interchange. Interfaces in C, C++, Java, Python, Perl, etc.
- The filename extension is .json.

We will emphasize JSon as semi-structured data

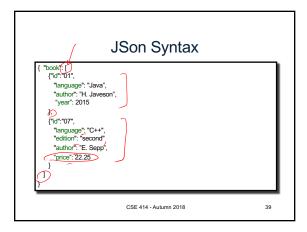

### JSon vs Relational

- · Relational data model
  - Rigid flat structure (tables)
  - Schema must be fixed in advanced
  - Binary representation: good for performance, bad for exchange
  - Query language based on Relational Calculus
- Semistructured data model / JSon
  - Flexible, nested structure (trees)
  - Does not require predefined schema ("self describing")
  - Text representation: good for exchange, bad for performance
  - Most common use: Language API; query languages emerging

CSE 414 - Autumn 2018 40

# JSon Terminology

- Data is represented in name/value pairs.
- · Curly braces hold objects
  - Each object is a list of name/value pairs separated by , (comma)
  - Each pair is a name is followed by ':'(colon) followed by the value
- Square brackets hold arrays and values are separated by ,(comma).

CSE 414 - Autumn 2018

#### JSon Data Structures

- · Collections of name-value pairs:
  - {"name1": value1, "name2": value2, ...}
  - The "name" is also called a "key"
- · Ordered lists of values:
  - [obj1, obj2, obj3, ...]

CSE 414 - Autumn 2018

42

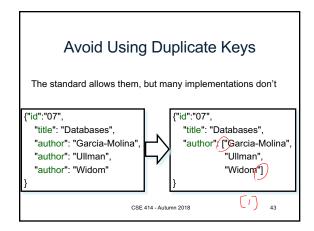

# JSon Datatypes

- Number
- · String = double-quoted
- · Boolean = true or false
- · nullempty

CSE 414 - Autumn 2018

44

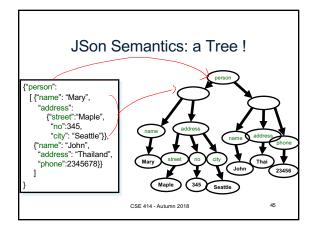

#### JSon Data

- JSon is self-describing
- Schema elements become part of the data
  - Relational schema: person(name,phone)
  - In Json "person", "name", "phone" are part of the data, and are repeated many times
- · Consequence: JSon is much more flexible
- JSon = semistructured data

CSE 414 - Autumn 2018 46

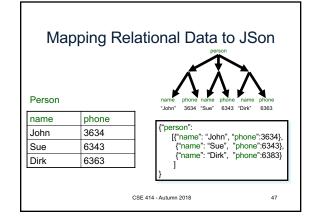

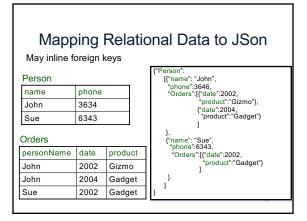